# <span id="page-0-1"></span><span id="page-0-0"></span>Wiki, TidyVerse, lncdtools

February 17, 2023

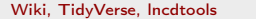

February 17, 2023 1/60

イロメ イ部メ イ君メ イ君メー

 $299$ 

重

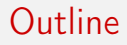

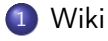

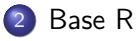

#### 3 [dplyr/tidyr](#page-26-0)

#### 4 Shell w/Incdtools

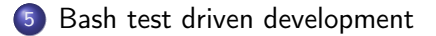

重

 $299$ 

- 4 로 H - 4 로 H - 1

**← ロ → → ← 何 →** 

<span id="page-2-0"></span>in two parts: demo, structure discussion

**← ロ → → ← 何 →** 

 $A \equiv \mathbf{1} \times A \equiv \mathbf{1}$ 

重

 $299$ 

- self-hosted PHP w/o DB: fits adjacent to wordpress on pitt's free EWI
	- available anywhere ... even Hawaii at no cost to lab

- lindy effect (software life expediency age)
- **o** decent built-in search
- ugly but giant props to Shane for organizing and prettifying
- xml-rpc [\(emacs,](#page-0-1) vim, etc) plugins
- [zim-deskop-wiki](#page-0-1) cross over (emacs packages)

 $QQ$ 

(ロ) (何) (ヨ) (ヨ) ヨ

### Nomenclature

- (forward) links on a page. hierarchical "namespaces" (:notebooks:shane)
	- [[:namespace:page]] or [[:page]]
- Orphan vs wanted, backlinks

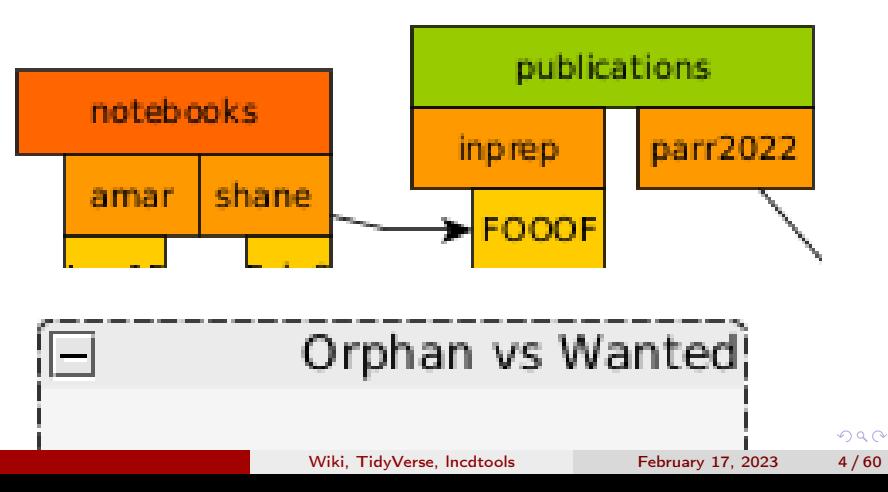

## Motivation: Zotero tags

"backlinks" a la tags (eg. as used by zotero)

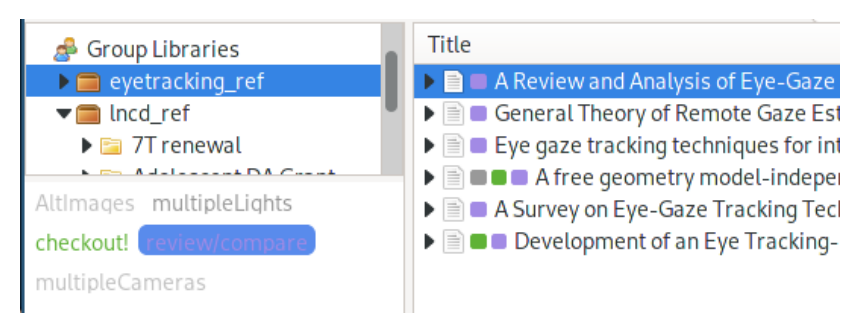

[Wiki](#page-2-0)

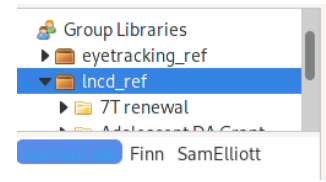

#### Title

- Compulsivity is linked to reduced adolescent develop...
- Endogenous fluctuations in the dopaminergic midbra...

(□ ) ( ) →

 $\blacktriangleright \blacksquare$  Searching for Rewards Like a Child Means Less Gene...

- 4 重 8 - 4 重 8

## Motivation: Will's Zim

#### example zim wiki link map

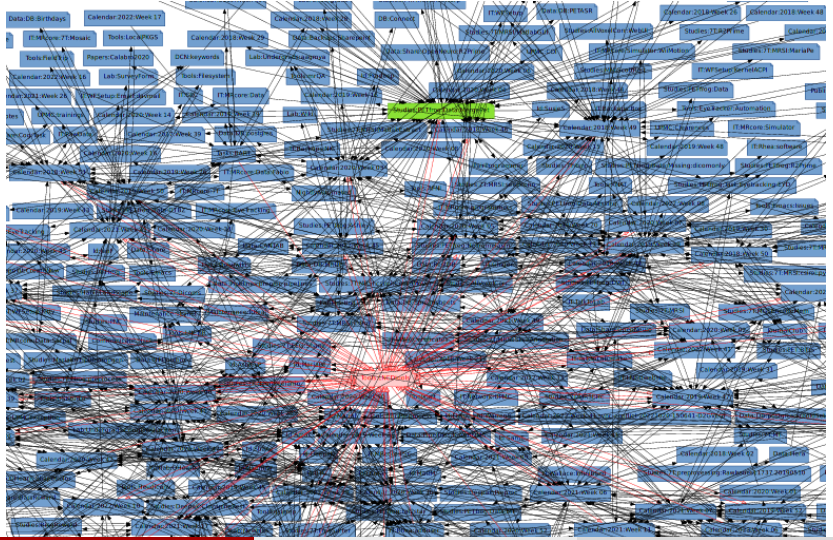

Wiki, TidyVerse, Incdtools February 17, 2023 6/60

## LNCD

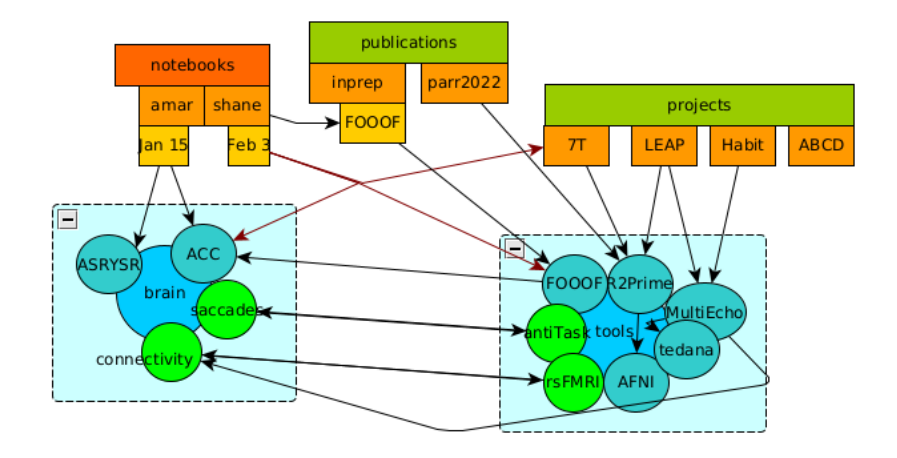

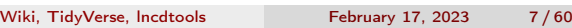

メロトメ 倒 トメ 差 トメ 差 トー 差し

 $2990$ 

### All about the links

• backlinks  $\Rightarrow$  treat links like #tags to build network nodes

[Wiki](#page-2-0)

- what pubs include PET project data
- who has used the FOOOF tool
- where does ACC fit in with lab research?

重

 $QQ$ 

化重氮 化重氮

#### Even empty links

- "wanted" empty pages no link
- **•** still collects backlinks
- wanted list: [:admin:website:wiki#links](https://lncd.pitt.edu/wiki/doku.php?id=admin:website:wiki#links_without_content)<sub>withoutcontent</sub><br>Links without content

wanted (opposite of orphan)

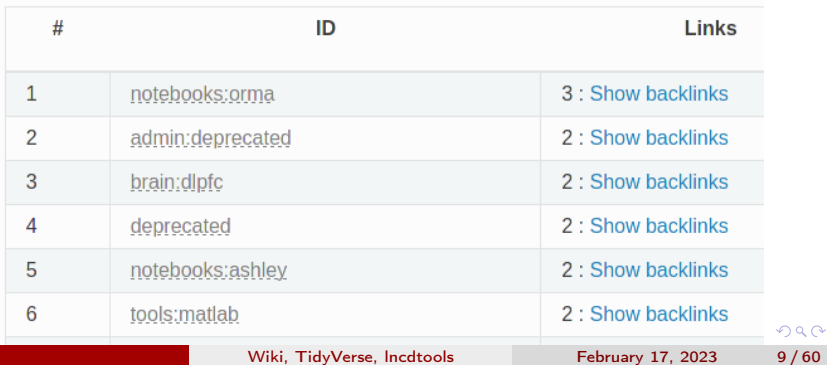

# Even poorly named links

• "admin>rename plugin" to re-organization

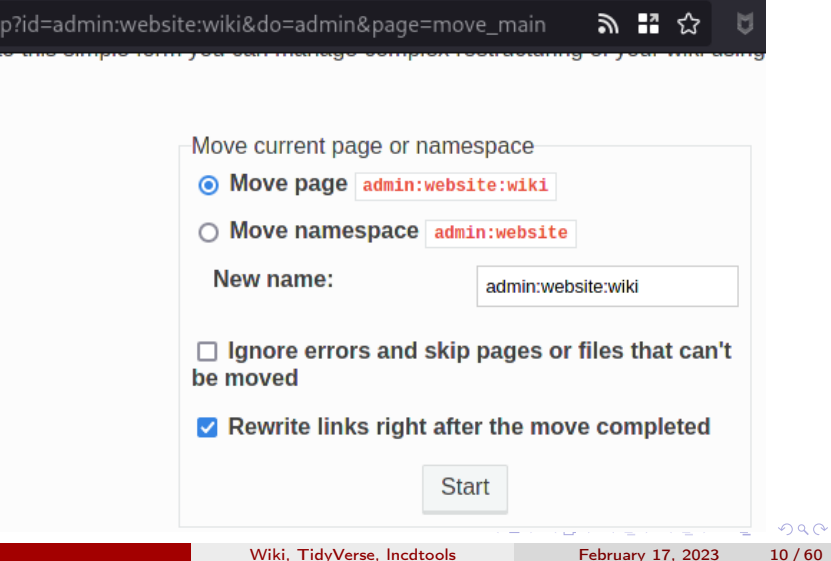

#### Even poorly structured links

- use publications:in\_prep:XYZ with abandon?
- notebook self nest for organization

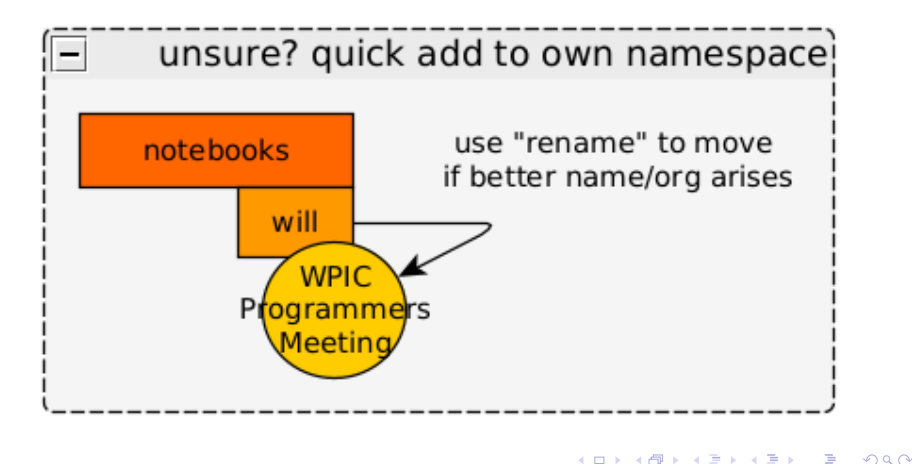

# Example

#### <https://lncd.pitt.edu/wiki/doku.php?id=notebooks:will>

[Wiki](#page-2-0)

du/wiki/doku.php?id=notebooks:will#w07 2023w07

- Icmodel + MRRC matlab code for Magnetic Resonance Spectroscopy Imaging runs on rhea. MRRC still syncing older Hc.
- . r2prime out for LEAP, shared w/Manual, screenshot palladium as highest iron/r2prime value. O https://github.com/LabNeuroCogDevel/r2prime-prisma
- mergePet quick run for rIVBA update, still works (now 7099 columns)!
- presentation expires, used for AuditorySteadyState for Electroencephalogram, have WIP python version <>>
https://aithub.com/LabNeuroCogDevel/SteadyState.py
- wpicprogammers meeting. Andrew using deepMREye. Alex&Tyler like figwheel at bridges, also have docker storage issues. Warren struggling to get MRRC 7T data as well.
- matlab code from Kyle to get triggers from seeg data during rlHabitTask
- · wiki updates: Wiki Map Description, Wiki Tricks
- downloaded gordonatlas for ABCD share on NDA, month old py code no longer works for oracle? had to update syntax for pull

TODO:

# Editing pages

[notebooks:will](https://lncd.pitt.edu/wiki/doku.php?id=notebooks:will&do=edit)

- create new page by linking from another
- **o** paste images
- auto-complete links
- **•** rename page
- view changes

 $\leftarrow$ 

∢ 何 ▶

 $2990$ 

※唐) ※唐) - 唐

## **Organization**

top level namespaces to encapsulate free-for-all underneath

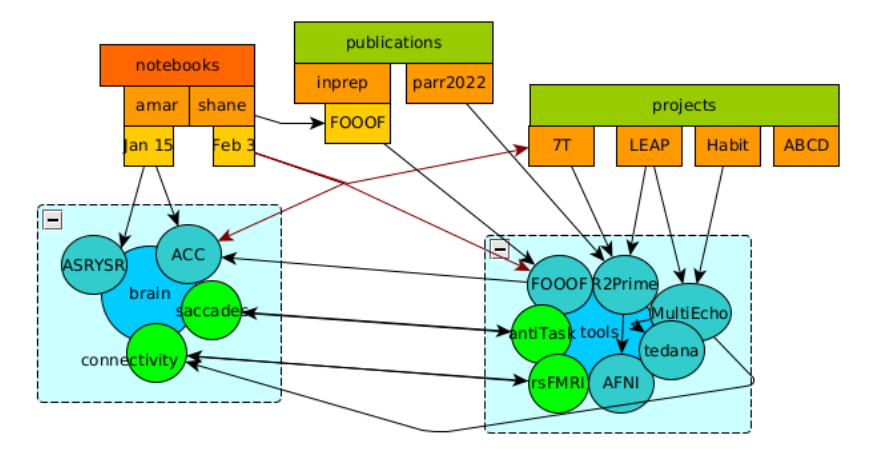

#### Brain Vs Tools

- :brain for measures, :tools for methods
- o worth the distinction?

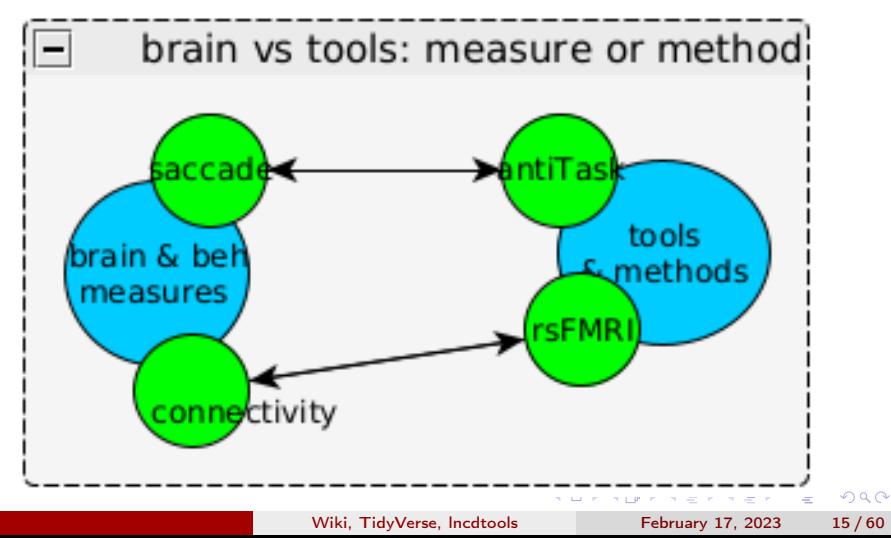

# **Organization**

- does this work? suggestions, critiques? any utility?
- ":funding" under projects? notebooks? own top level namespace
- :admin: myapps vs : tools: magicwormhole

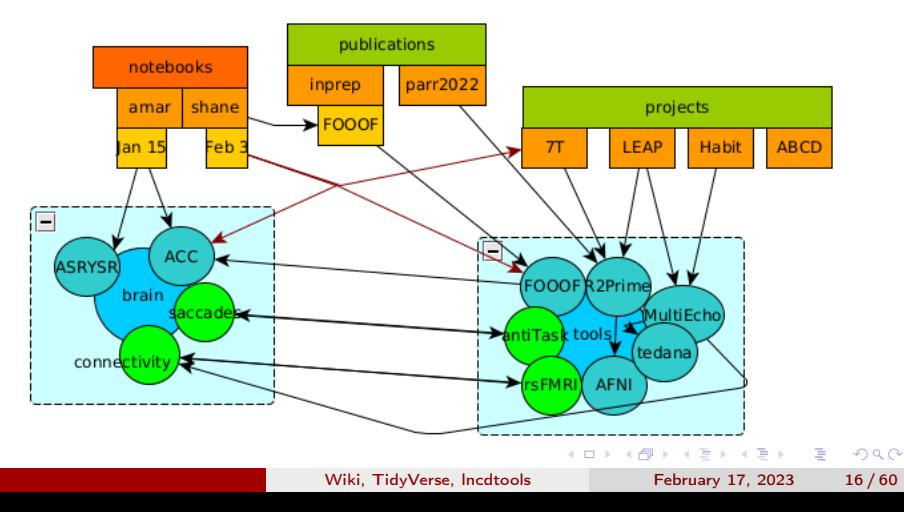

## nested new page VS new headlines?

back linking VS overview

- tools:r2prime and tools:tat2 are better separate
- weekly updates in notebook make sense to have scroll?
	- **•** blog plugin

重

 $QQ$ 

E.N.

### Notebook template/standard

- standard on weekly headings?
- date formats: ~February 13, 2023", "November 14th", "11/14/22", "2023w07"
- prefer: yyyy-mm-dd (for sorting)

 $\Omega$ 

**KENKEN E** 

#### Not mentioned

- Access Control List private vs public [?do=admin&page=acl](https://lncd.pitt.edu/wiki/doku.php?id=notebooks:will&do=admin&page=acl)
- recent changes, page diff [?do=recent](https://lncd.pitt.edu/wiki/doku.php?id=sidebar&id=start&do=recent)
- wiki formatting, esp <code></code>
- specials includes {{simplenav>notebooks}}, {{ORPHANSWANTED}}
- sidebar, emoji headers

 $A \equiv \mathbf{1} \times \mathbf{1} \times \mathbf{1} \times \mathbf{1} \times \mathbf{1}$ 

#### <span id="page-20-0"></span>R>=4.1 lambda

- for newer versions of R:  $|>$  pipe and  $\setminus$  ambda syntax
- all versions: invisible() and var  $\lt$  to suppress output

```
db1 \leftarrow function(v)return(v*2)3 }
db1 \leftarrow function(v) return(v*2)dbl \langle -\text{function}(y) \rangle v*2
dbl \langle - \setminus (v) \rangle v \times 2# bonus: don't print value if run in console
db \leq -\text{function}(v) invisible(v*2)
dbl \langle -\text{function}(v) \text{ rval } \langle -\text{ v*} \rangle
```
#### [Base R](#page-20-0)

### R>=4.1 pipes

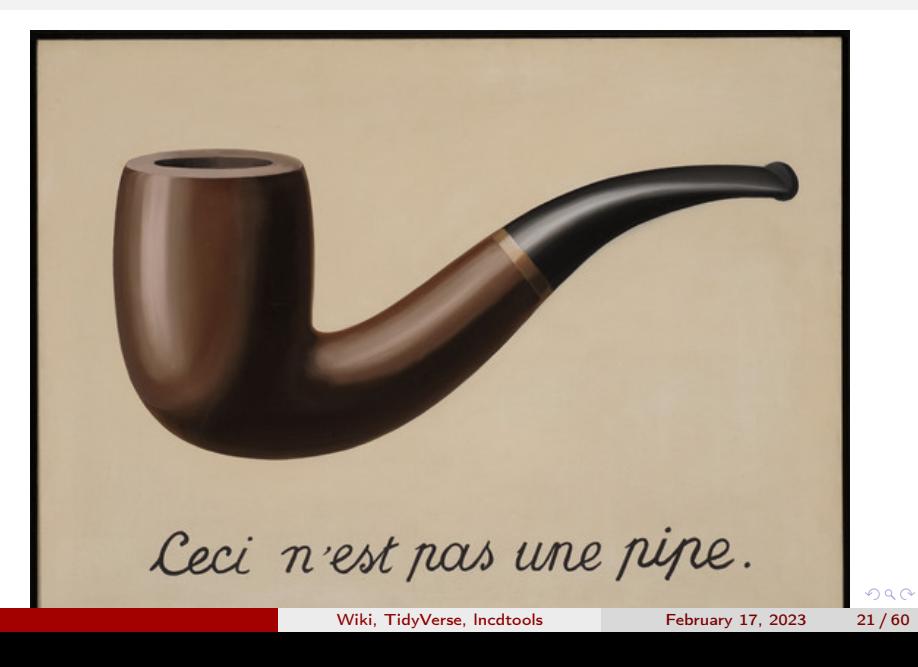

 $R \geq 4.1$  pipes

 $\text{library}(\text{magrittr})$  #  $\frac{1}{2}$ 

 $dbl(dbl(2))$  $db1(2)$  %>% dbl 2 %>% dbl %>% dbl # magrittr %>% 2  $|>$  dbl()  $|>$  dbl() # base R  $|>$  req func have parrens

8

K ロ ▶ K 個 ▶ K 로 ▶ K 로 ▶ - 로 - K 9 Q @

## Base R: Backticks

#### using backticks to make infix notation functional

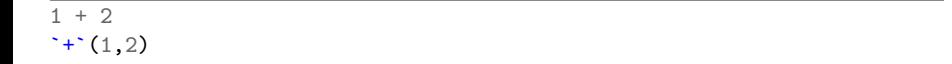

3

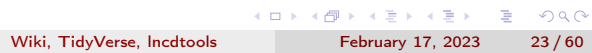

# Backticks and piping

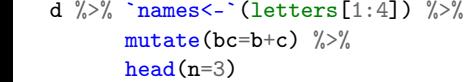

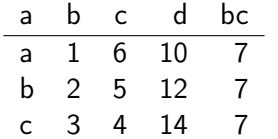

K ロ ▶ K 個 ▶ K 로 ▶ K 로 ▶ - 로 - K 9 Q @

#### [Base R](#page-20-0)

## Backticks for DIY infix

 $\sqrt{4}$   $\sqrt{4}$   $\sqrt{4$  $1 \frac{\%}{\%}$  2

3

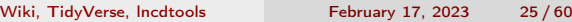

K ロ ▶ K 個 ▶ K 로 ▶ K 로 ▶ - 로 - K 9 Q @

#### <span id="page-26-0"></span>example dataframe

example data frame. i column repeats once (grouping variable).

 $d \leftarrow data-frame(i=letters[1:3],$  $x=1:6$ ,  $y=6:1$ ,  $z=seq(10, 20, 2)$ 

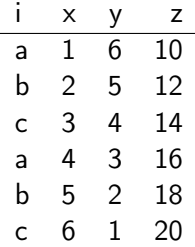

#### magrittr pipes, basic mutate

```
# loading dplyr is noisy. silence just the startup messages
2 suppressPackageStartupMessages({
 library(dplyr)})
# pipes (from magrittr) can be broken across lines
d \sqrt[9]{5}select(i, x, y) %>%
   # ------ order matters -----------------------
   mutate(x=x*2, a=x,b=y, \quad y=y*2) %>%
   head(n=3)
```
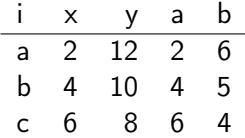

K ロ ▶ K 個 ▶ K 로 ▶ K 로 ▶ - 로 - K 9 Q @

## dplyr – version check

 $\bullet$  frequent changes and deprecation! tidyselect from 1.1.2 (2022-02-21) doesn't have 'pick'

```
paste(packageVersion("tidyselect"),
      packageDate("tidyselect"))
# also packageDescription()
```
1.2.0 2022-10-10

D.

 $QQ$ 

イロト イ押 トイヨ トイヨ トー

# dplyr vocab

- <tidy-select> (select, across) find a column
- <data-masking> (mutate, group\_by, filter) column into env like 'with()'

∢ □ ▶ ⊣ n □ ▶

 $\Omega$ 

- 4 호 > 4 호 > 1 호

#### [dplyr/tidyr](#page-26-0)

# tidy-select

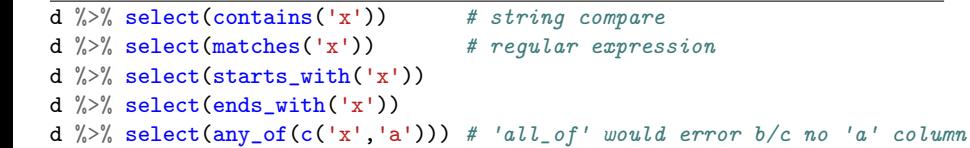

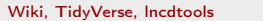

# <span id="page-31-0"></span>replaces mutate $_{xx}$  functions w/across

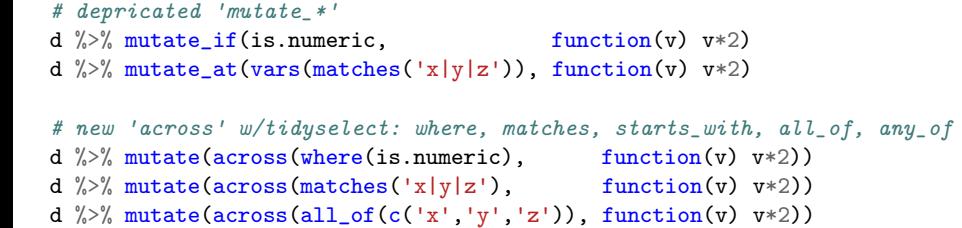

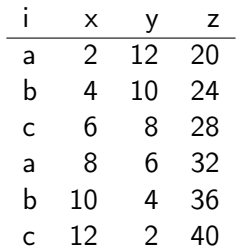

### <span id="page-32-0"></span>across using more than one function

```
d \sqrt[6]{ } mutate(across(matches('x|y'),
                                       list(dbl=\\v) v*2,
                                                 \text{trp}=\left(\begin{smallmatrix}v&\\v&\\v&\\v\end{smallmatrix}\right)
```

```
# same as
dbl \le function(v) v*2
\text{trp} \leftarrow \text{function}(v) \ v*2my\_funs \leftarrow list(db1=db1, trp=trp) # without names, get x_1 and x_2d %>% mutate(across(matches('x|y'), my_funs))
```
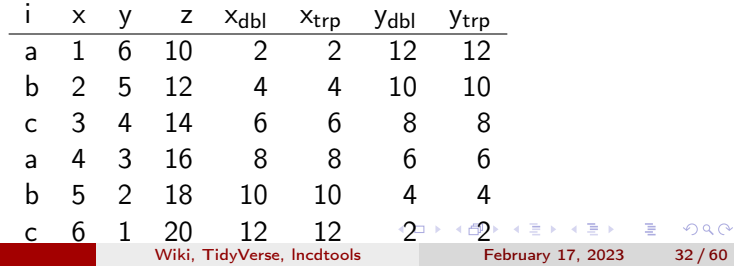

<span id="page-33-0"></span>d %>% rowwise %>% mutate(s=sum(c\_across(matches('x|y'))))

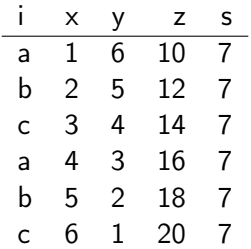

K ロ ▶ K 個 ▶ K 로 ▶ K 로 ▶ - 로 - K 9 Q @

#### c\_across TRAP

 $(hint sum(1:6) == 21)$ 

d  $\frac{1}{2}$  mutate(s=sum(c\_across(matches('x|y'))))

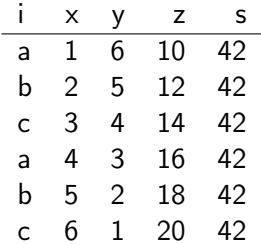

K ロ ▶ K 個 ▶ K 로 ▶ K 로 ▶ 『로 』 ◇ Q Q

# {{var}} interpolation

 $my_vars \leftarrow c('x','y', 'i')$ d %>% select({my\_vars}) %>% head(n=3)

```
4 # doesn't work as expected
# d \frac{1}{2} mutate(a={my_vars[1]}) # see .data[[]]
```
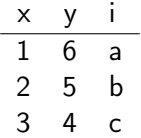

#### pick escape

'pick()' is also useful as a bridge between data-masking functions (like 'mutate()' or 'group  $_{bv}()'$ ) and functions with tidy-select behavior (like 'select()')

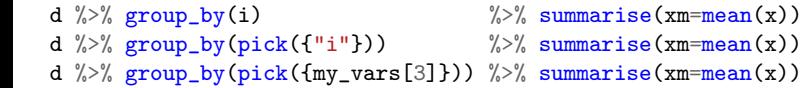

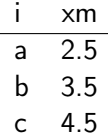

#### pick as opposite of across

quick aside, pick is designed to send partial dataframes

```
addxy \leq function(d) d\x+d$y
d \sqrt[6]{2} mutate(xy = addxy(data.frame(x,y)))
d %>% mutate(xy = \text{addxy}(pick(x,y)))
```
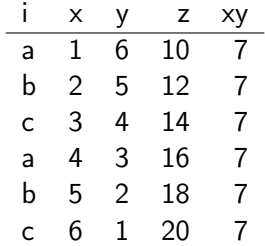

 $\mathcal{A} \oplus \mathcal{A} \oplus \mathcal{A} \oplus \mathcal{A} \oplus \mathcal{A} \oplus \mathcal{A}$ 

mutate({my\_vars})

curly interpolation wont work in mutate

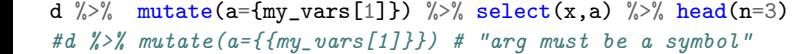

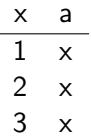

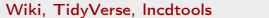

# .data[[var]]

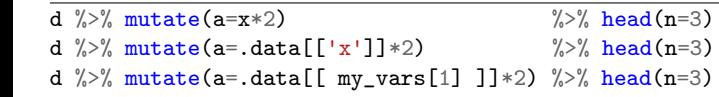

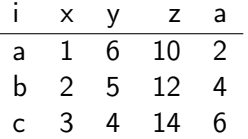

"Note that .data is not a data frame; it's a special construct, a pronoun, that allows you to access the current variables either directly, with .data\$x or indirectly with .data[[var] ]. Don't expect other functions to work with it."

# walrus for variable names  $\{var\} := exp$

```
d \frac{1}{2} a mutate(x_2 = x*2)
d \frac{1}{2} mutate("{'x'} 2" := x*2)
d \frac{1}{2} mutate("{my_vars[1]}_2" := x*2)
d \frac{1}{2} d \frac{1}{2} = .data[['x']] *2)
dbl_{col} \leftarrow function(d, v)d \sqrt[9]{5}mutate("{v}2" := .data[[v]]*2)
9 }
d \frac{9}{2}% dbl col('x')
```
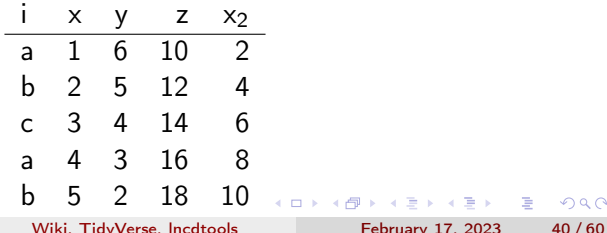

 $QQ$ 

# nonstandard evaluation  $w/\{\{v\}\}\$ and enquo(v)

if you really don't want to quote your variable names provided to functions.

```
dbl_{col_q} \leftarrow function(d, v)d \frac{\%}{\%}mutate("{\{v\}}_2" := data[<u>[enquo(v)]</u>] * 2)\mathbf{A}d \sqrt[6]{>} dbl_col_q(x) # NB. not "x", just x
```
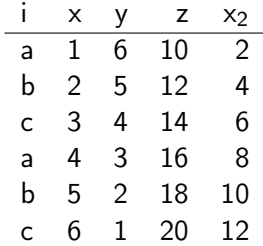

イロメ イ何 メイヨメ イヨメーヨー

## Not mentioned

- qassert\_m in LNCDR
- tidyr pivot
- split/lapply model

 $2990$ 

④ 日本 イ君 ト イ君 トー 君

4日 8

<span id="page-43-0"></span><https://github.com/LabNeuroCogDevel/lncdtools/>

- $\bullet$  dryrun, D (DRYRUN=1)
- verb, V; VERBOSE=99 verb -level 2 hi
- eval "\$(iffmain)"
- $\bullet$  niinote, 3dNotes $_{\text{each}}$
- waitforjobs
- mkmissing, mkls, mkifdiff, mkstat
- mknii, dcmdirtab

G.  $\Omega$ 

# Bashism - {}

a\_123 b\_123 c\_123

#### Bash - repl

- alt-. previous argument
- ctrl-r fzf enhanced history)
- alt-r wf special fzf alt-.
- $\bullet$  ctrl-/ undo
- $\bullet$  ctrl-a/e
- $\bullet$  ctrl-w/k ctrl-y

重

 $QQ$ 

ヨメ メヨメ

€⊡

∢母 ×.

## quick inspect

which verb

/home/foranw/src/work/lncdtools/verb

head  $-n$  5  $\text{\textsterling}(\text{which verb})$ 

#!/usr/bin/env sh # USAGE: # VERBOSE=1 verb debug msg # prints "debug msg" # verb not printed # no print w/o VERBOSE set # VERBOSE=1 verb -level 99 not shown # can set -level

**KOD KOD KED KED B YOUR** 

extract luna\_date8 from stdin (pipe) or arguments. useful for loops

<sup>1</sup> echo a b 10931\_20201231 c 11234\_20230130 c | ld8

10931\_20201231 11234\_20230130

<sup>1</sup> ld8 a b 10931\_20201231 c 11234\_20230130 c

10931\_20201231 11234\_20230130

**KOD KOD KED KED BOAR** 

## selld8

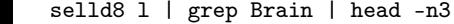

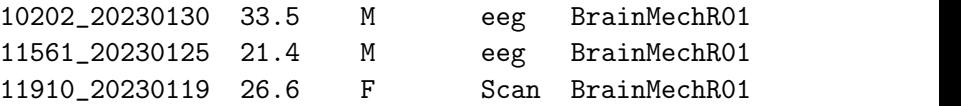

K ロ ▶ K @ ▶ K 할 ▶ K 할 ▶ ① 할 → ① 의 ①

## selld8: ctrl-x ctrl-l in rhea command line

#### [20230217/lunaid\\_select\\_CxCl.gif](20230217/lunaid_select_CxCl.gif)

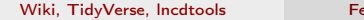

ebruary 17, 2023 48 / 60

K ロ ▶ K 個 ▶ K 로 ▶ K 로 ▶ - 로 - K 9 Q @

## ld8info

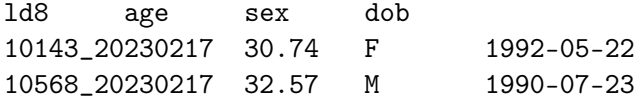

## dryrun

dryrun wraps an expensive or destructive operation with the ability to just echo instead

useful for debugging before actually committing to the action

```
expensive_cmd(){ echo "running \hat{\mathbf{x}} ..."; } # e.g. recon-all
\texttt{export -f} expensive_cmd # not needed for external commands/progs
3 for subj in 10921 10921; do
  dryrun expensive_cmd $subj
done
```
### dryrun in clean environ

#### without doing anything special, the script runs as if dryrun wasn't there

20230217/expensive.bash

running 10921 ... running 10921 ...

 $\Omega$ 

KID KA KA KA SA KA SA KA SA KA SA KA SA KA SA

## dryrun with DRYRUN set

DRYRUN=1 20230217/expensive.bash

expensive\_cmd 10921 expensive\_cmd 10921

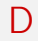

#### D is a shortcut for "DRYRUN=1"

D 20230217/expensive.bash

expensive\_cmd 10921 expensive\_cmd 10921

K ロ ) - K (ラ ) - K (ミ ) - K (ミ ) - (ミ

 $2990$ 

#### warn

a shortcut for printing to stderr instead of stdout (avoid sub-shell capture or writting to file)

#  $echo$  " $$*$ " > $62$ warn "ERROR: thing went wrong"

ERROR: thing went wrong

K ロ > K 個 > K 로 > K 로 > → 로 → K Q Q Q

#### verb

- only print if VERBOSE is set or set and higher than '-level N'.
- V is a shortcut for VERBOSE=1

```
VERBOSE=1 verb "is printed"
V verb "is printed again"
VERBOSE=99 verb -level 2 "is printed despite higher level"
verb "not printed"
V verb -level 2 "not printed again"
```

```
is printed
is printed again
is printed despite higher level
```
#### Not Mentioned

- maskvolume, 4dBrikConcat, 3dmaskavegrp (support Datatable files!)
- dcmnii, dcmniidi
- mkls, mkdiff, mkstat

4 D F

D.

 $QQ$ 

ヨト イヨトー

#### <span id="page-58-0"></span>bats

```
foo() { echo "foobar"; }
function test_foo { # @test
  3 run foo
   [ \lceil "$output" == "foobar" \rceil]
\mathcal{F}function test_bar { # @test
  8 run foo
   [ \lceil "$output" == "bar" \rceil]
\mathcal{L}
```
bats --tap 20230217/testme.bash

```
1..2
ok 1 test_foo
not ok 2 test_bar
```
 $\blacksquare$  (in test file 20230217) Wiki, TidyVerse, lncdtools February 17, 2023 57 / 60

K ロ ▶ K 個 ▶ K 로 ▶ K 로 ▶ 『로 』 ◇ Q Q

# iffmain

iffmain outputs a bash template for running a function as the entrypoint with strict mode bash and an exit trap

iffmain myfunction

```
if \lceil \int_{0}^{1} "$(caller)" == "0 "* 11; then
  set -euo pipefail
  trap 'e=$?; [ $e -ne 0 ] && echo "$0 exited in error $e"' EXI
  myfunction "$@"
  exit $?
fi
```
**KOD KARD KED KED A BOAR** 

### eval iffmain

we just need to add a single line to the bottom of our all functions bash file.

eval "\$(iffmain foo)"

then when we run the script, we get the output of the 'foo' function

20230217/testme.bash

foobar

**K ロ ▶ | K 母 ▶ | K ヨ ▶ | K ヨ ▶** | |

G.

 $\Omega$ 

#### <span id="page-61-0"></span>Examples in allscripts

[tedana,](https://github.com/LabNeuroCogDevel/allscripts/blob/d321d6a872fd2074f1c5ed5db59341148e4ed82e/root/Volumes/Hera/Projects/Habit/mr/tedana/02.1_resample_segs.bash#L45) [db age,](https://github.com/LabNeuroCogDevel/allscripts/blob/c2e1528a85f4f99c505ca9818ce80c6c6b617a6e/root/Volumes/Hera/Projects/7TBrainMech/scripts/mri/resting_mrsi_seed/mkage.bash#L22) [7t decon,](https://github.com/LabNeuroCogDevel/allscripts/blob/a2b8c2fb333bcc9afdbd0d89fdf2ab8b8e230ab0/root/Volumes/Hera/Projects/7TBrainMech/scripts/mri/021a_deconvolve_block_orig.bash#L58) [mrqa](https://github.com/LabNeuroCogDevel/allscripts/blob/fb39a47e93b149140b7cf8ac0444e50cec57332b/root/Volumes/Hera/Raw/MRprojects/qa/run.bash)

**← ロ → → ← 何 →** 

41

重

 $299$